## **Regolamento disciplinare relativo all'utilizzo degli strumenti digitali e alle norme di comportamento nella DDI**

1. Google Meet e, più in generale, Google Suite for Education, possiedono un sistema di controllo molto efficace e puntuale che permette all'amministratore di sistema di verificare quotidianamente i cosiddetti log di accesso alla piattaforma. È possibile monitorare, in tempo reale, le sessioni di videoconferenza aperte, l'orario di inizio/termine della singola sessione, i partecipanti che hanno avuto accesso e il loro orario di ingresso e uscita. La piattaforma è quindi in grado di segnalare tutti gli eventuali abusi, occorsi prima, durante e dopo ogni sessione di lavoro.

2. Gli account personali sul Registro elettronico e sulla Google Suite for Education sono degli account di lavoro o di studio, pertanto è severamente proibito l'utilizzo delle loro applicazioni per motivi che esulano le attività didattiche, la comunicazione istituzionale della Scuola o la corretta e cordiale comunicazione personale o di gruppo tra insegnanti, studentesse e studenti, nel rispetto di ciascun membro della comunità scolastica, della sua privacy e del ruolo svolto.

3. All'inizio del meeting, l'insegnante avrà cura di rilevare la presenza delle studentesse e degli studenti e le eventuali assenze. L'assenza alle videolezioni programmate da orario settimanale deve essere giustificata alla stregua delle assenze dalle lezioni in presenza.

4. Le studentesse e gli studenti devono:

- accedere al meeting con puntualità, secondo quanto stabilito dall'orario settimanale delle videolezioni o dall'insegnante. In caso di ingresso in ritardo, non interrompere l'attività in corso; i saluti iniziali possono essere scambiati velocemente sulla chat;
- accedere al meeting sempre con microfono disattivato. L'eventuale attivazione del microfono è richiesta dall'insegnante o consentita dall'insegnante su richiesta della studentessa o dello studente.
- partecipare ordinatamente al meeting; le richieste di parola sono rivolte all'insegnante sulla chat o utilizzando gli strumenti di prenotazione disponibili sulla piattaforma (alzata di mano, emoticon, etc.);
- partecipare al meeting con la videocamera attivata che inquadra la studentessa o lo studente stesso in primo piano, in un ambiente adatto all'apprendimento e possibilmente privo di rumori di fondo, con un abbigliamento adeguato e provvisti del materiale necessario per lo svolgimento dell'attività; la partecipazione al meeting con la videocamera disattivata è consentita solo in casi particolari e su richiesta motivata della studentessa o dello studente all'insegnante prima dell'inizio della sessione.

5. Il link di accesso al meeting è strettamente riservato, pertanto è fatto divieto a ciascuno di condividerlo con soggetti esterni alla classe o all'Istituto;

6. E' assolutamente vietato diffondere immagini o registrazioni relative alle persone che partecipano alle videolezioni, disturbare lo svolgimento delle stesse, utilizzare gli strumenti digitali per produrre e/o diffondere contenuti osceni o offensivi, appropriarsi delle credenziali altrui, entrare in un Meet diverso da quello di appartenenza.

Il mancato rispetto di quanto stabilito nel presente Regolamento da parte delle studentesse e degli studenti può portare all'irrogazione di sanzioni disciplinari con conseguenze sulla valutazione intermedia e finale del comportamento.

## **SANZIONI DISCIPLINARI**

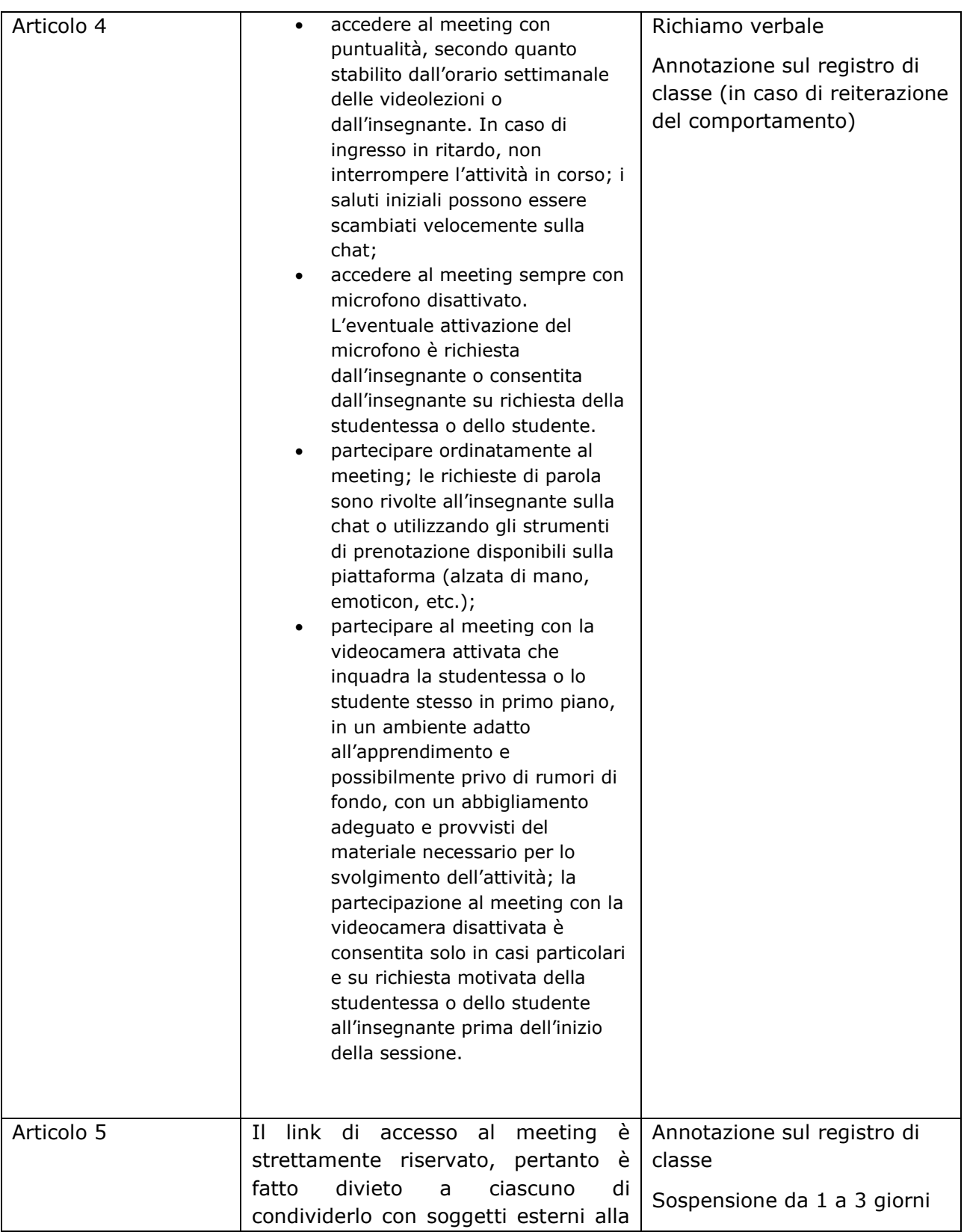

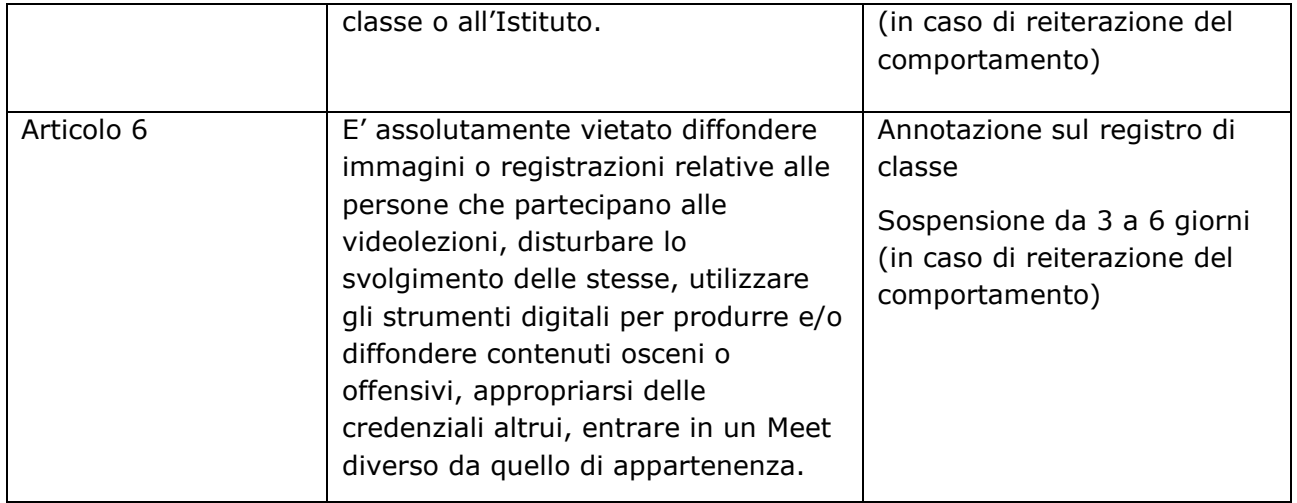